## Pdf pclinuxos gimp

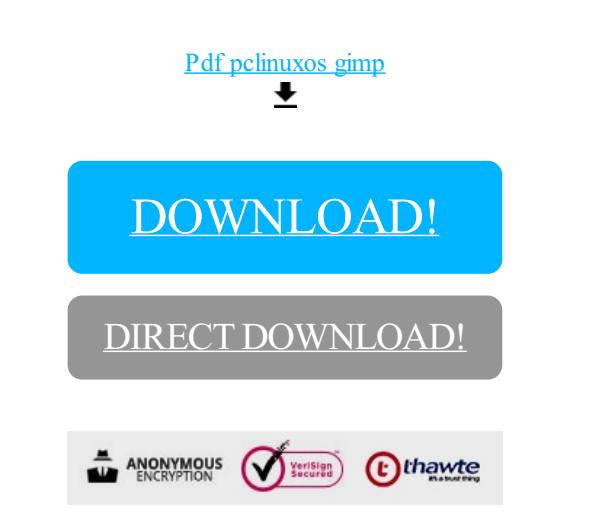

[DOWNLOAD!](http://yoztopdf.ru/78W7?id=pdf pclinuxos gimp)

DIRECT [DOWNLOAD!](http://yoztopdf.ru/78W7?id=pdf pclinuxos gimp)